## ประกาศ

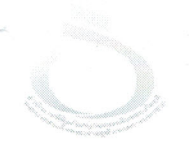

สำนักงานพิพิธภัณฑ์เกษตรเฉลิมพระเกียรติพระบาทสมเด็จพระเจ้าอยู่หัว

(องค์การมหาชน)

เรื่อง ประกาศรายชื่อผู้มีสิทธิ์เข้ารับการคัดเลือกเป็นเจ้าหน้าที่ พกฉ.

ตามประกาศ สำนักงานพิพิธภัณฑ์เกษตรเฉลิมพระเกียรติพระบาทสมเด็จพระเจ้าอยู่หัว (องค์การมหาชน) ลงวันที่ ๒๗ กุมภาพันธ์ พ.ศ. ๒๕๖๓ รับสมัครบุคคลเพื่อคัดเลือกเป็นเจ้าหน้าที่ พกฉ. ให้ดำรงตำแหน่งเจ้าหน้าที่การเงิน จำนวน ๑ อัตรา เพื่อปฏิบัติงานในสำนักงานพิพิธภัณฑ์เกษตร เฉลิมพระเกียรติพระบาทสมเด็จพระเจ้าอยู่หัว (องค์การมหาชน) นั้น

จึงขอประกาศรายชื่อผู้มีสิทธิ์เข้ารับการคัดเลือก ดังบัญชีแนบท้ายประกาศนี้และรายละเอียด การคัดเลือก ดังนี้

๑. ให้ผู้สมัครเข้ารับการคัดเลือกตามประกาศรายชื่อแนบท้ายประกาศ เข้ารับการสอบ คัดเลือก โดยมีรายละเอียด ดังต่อไป

> ๑.๑ กำหนดคัดเลือก วันพฤหัสบดี ที่ ๒๖ มีนาคม ๒๕๖๒ เวลา ๐๙.๐๐ น. เป็นต้นไป ๑.๒ สถานที่ อาคารสำนักงาน พกฉ.

๒. ให้ผู้มีสิทธิ์เข้ารับการคัดเลือก เข้ารับการคัดเลือกตามวัน เวลา และสถานที่ดังกล่าว หากไม่เข้ารับการคัดเลือกถือว่าสละสิทธิ์ในการคัดเลือก

๓. ผู้เข้ารับการคัดเลือก สามารถตรวจสอบผลการคัดเลือกได้ตั้งแต่ **วันอังคาร ที่ ๑ เมษายน** ๒๕๖๓ ณ ป้ายประชาสัมพันธ์ พกฉ. และ www.wisdomking.or.th

ประกาศ ณ วันที่ 9 งี่ มีนาคม พ.ศ. ๒๕๖๓

ym,

(นายสหภูมิ ภูมิธฤติรัฐ ) ผู้อำนวยการสำนักงานพิพิธภัณฑ์เกษตร เฉลิมพระเกียรติพระบาทสมเด็จพระเจ้าอยู่หัว รายชื่อผู้มีสิทธิ์เข้ารับการคัดเลือกเป็นเจ้าหน้าที่ พกฉ.

## ตำแหน่งเจ้าหน้าที่การเงิน ตำแหน่งเลขที่ ๒๒ ระดับปฏิบัติการระดับต้น

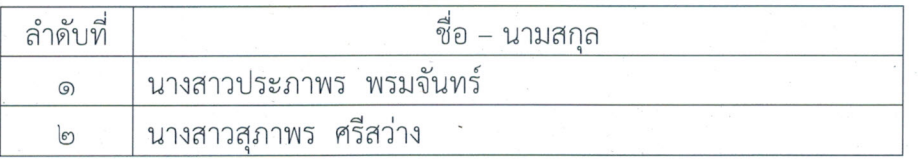

หมายเหตุ

๑. สอบข้อเขียนเกี่ยวกับความรู้ทางด้านบัญชี ๑๐๐ คะแนน ๒. สอบสัมภาษณ์ ๑๐๐ คะแนน

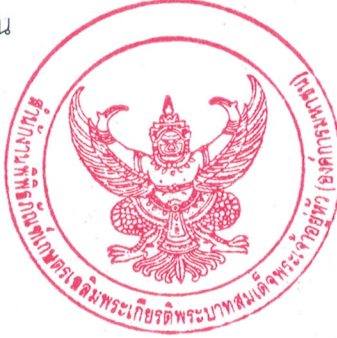